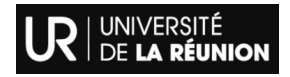

# **Compilatio : Plateforme anti-plagiat**

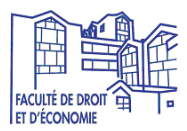

*01/09/2023*

## **B**ompilatio:

**Objectif** : ce mode opératoire décrit la procédure pour se connecter et déposer un document sur la plateforme anti-plagiat Compilatio.

#### **Remarques** :

- Le résultat de l'analyse n'est pas immédiat. Selon, la charge du serveur, on constate un détai de plusieurs heures (2 à 3 heures en moyenne).

- Le dépôt des fichiers peut être automatisé en demandant aux étudiants d'envoyer leur document à une boîte d'envoi.

- **ATTENTION** : les documents de type mémoire ou rapport de stage, doivent être vérifiés à l'issue de leur rédaction. Chaque vérification enrichit *la base de référence* de la plateforme, et un même dépôt augmente le taux de plagiat.

#### **Contact :** Thierry Brugnon (tba@univ-reunion.fr)

**Étape 1** : à l'aide d'un navigateur se connecter à la plateforme https://www.compilatio.net/, puis sur « **Connexion** » en haut à droite :

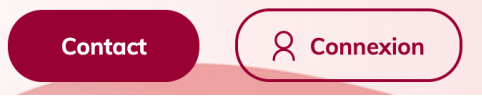

**Étape 2** : l'Université dispose d'un abonnement **Magister**, cliquer sur « **Accéder** » :

### Reservé aux comptes Magister

Connectez-vous avec votre établissement (Renater/Edugain, LDAP, CAS)

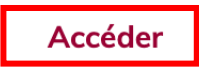

**Étape 3** : l'Université dispose d'un abonnement, cliquer sur « **Accéder** », dans « **Choisissez votre établissement…** », saisir les trois lettres « **La R** », puis sélectionner « **Université de la Réunion** » et enfin « **Identification** » :

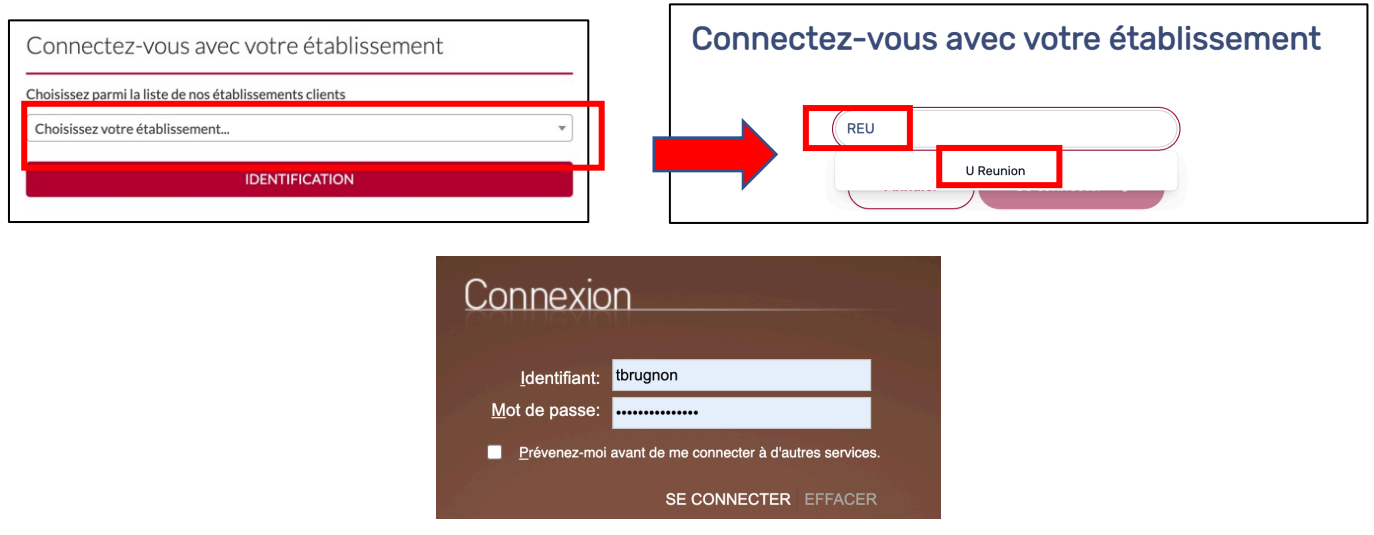

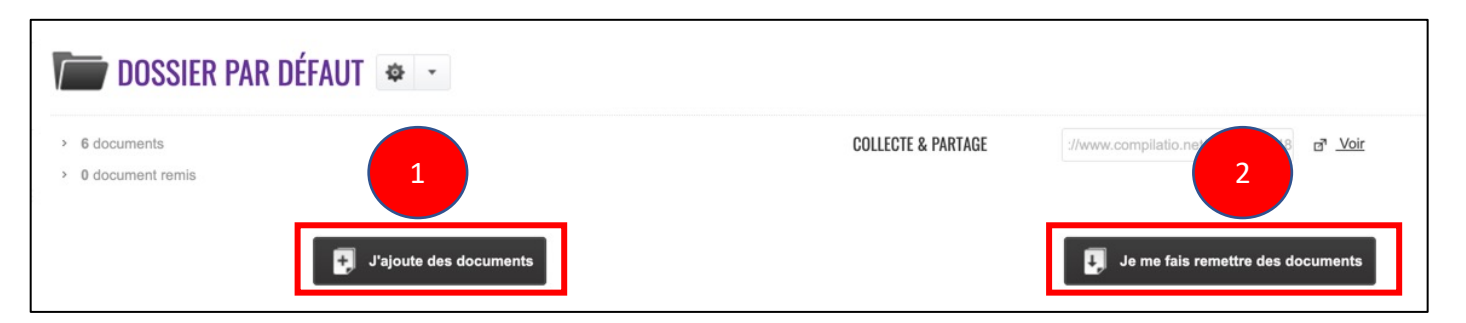

1. L'enseignant dépose un (ou plusieurs) fichier(s)  $\rightarrow$  cliquer sur « **J'ajoute des documents** », puis ajouter le (ou les) document(s) à analyser :

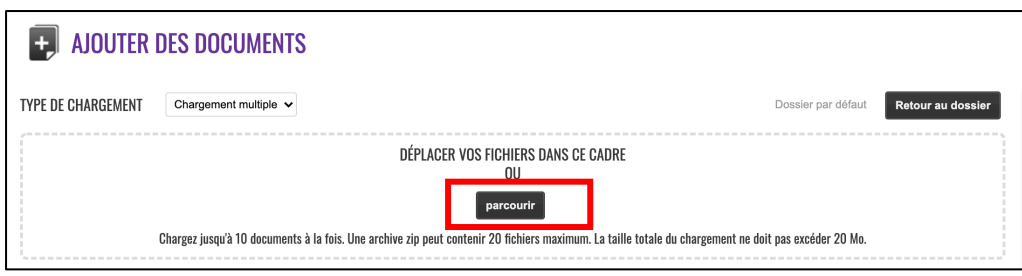

Une fois le (ou les) document(s) ajouté(s), cliquer sur « **Analyse immédiate** » → **Oui** et « Ajouter à la bibliothèque de références ? » → Non

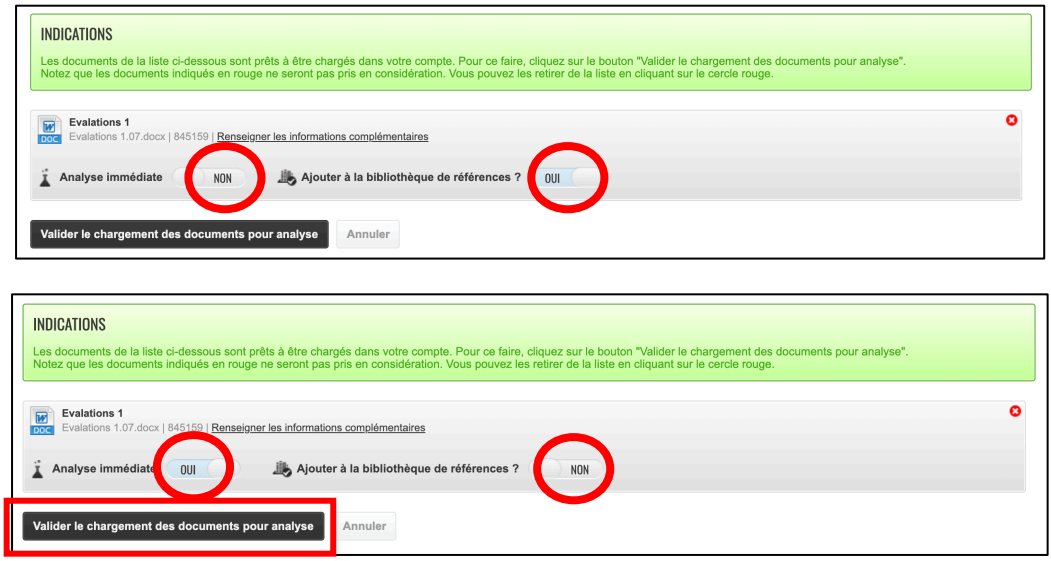

L'analyse débute, selon le nombre de dossiers et la file d'attente, l'analyse d'un document peut aller de quelques minutes à plusieurs heures.

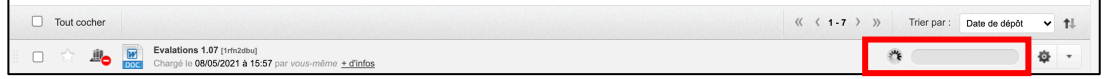

2. Les étudiants déposent un fichier → cliquer sur « Je me fais remettre des documents ».

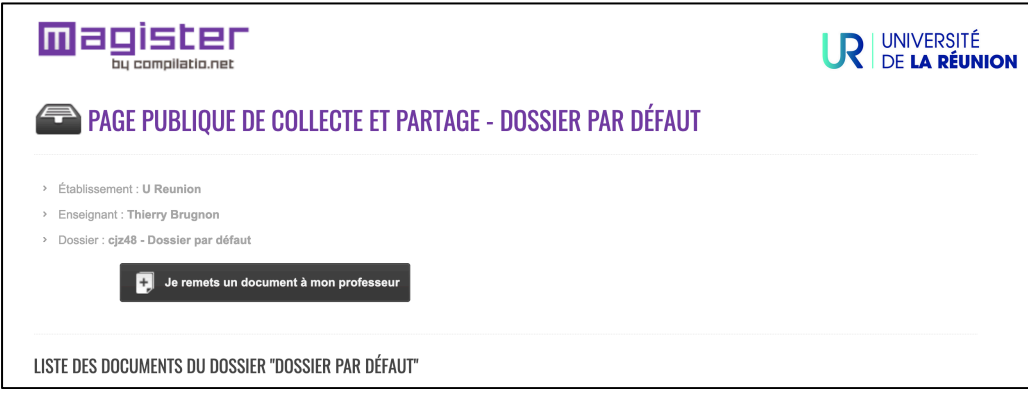

Copier l'adresse de cette page dans la barre d'adresse, puis la transmettre aux étudiants pour qu'ils déposent leurs fichiers.